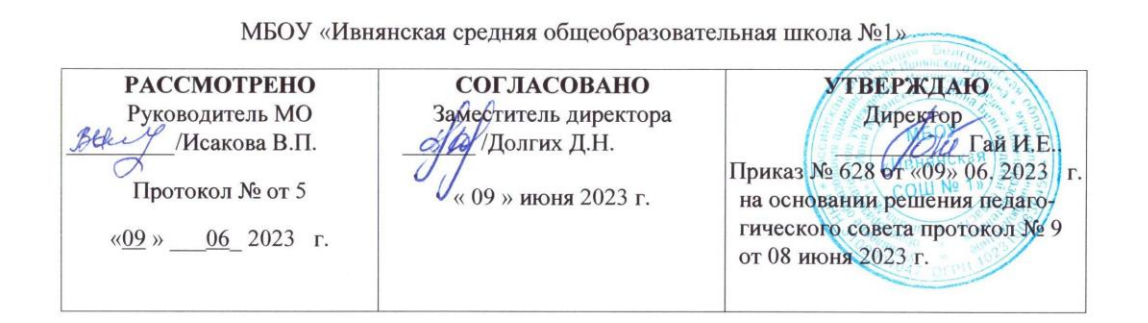

#### РАБОЧАЯ ПРОГРАММА ДОПОЛНИТЕЛЬНОГО ОБРАЗОВАНИЯ «Робототехника» с использованием оборудования «Точка Роста» техническое направление 2023 - 2024 года обучения возраст обучающихся 9-16 лет

Педагог дополнительного образования: Долгих Денис Николаевич

Ивня, 2023

 $\mathcal{N}$ 

### **Пояснительная записка**

Рабочая программа дополнительного образования технического направления составлена для 4-7 классов МБОУ «Ивнянская СОШ №1» на основе учебного пособия «Конструктор программируемых моделей инженерных систем»/ ООО «Прикладная робототехника», 2020 г., учебного пособия «Универсальный вычислительный контроллер DXL-IoT»/ ООО «Прикладная робототехника», 2021 г.

**Цель** программы: образование детей в сфере инновационных технологий на основе конструирования и программирования роботов Arduino, содействие развитию технического творчества, развитие инновационной деятельности в образовательных учреждениях.

**Задачи** программы:

- Стимулирование мотивации учащихся к получению знаний, помогать формировать творческую личность ребенка.
- Развитие интереса к технике, конструированию, программированию, высоким технологиям.
- Развитию конструкторских, инженерных и вычислительных навыков.
- Развитие мелкой моторики.
- Формирование умения достаточно самостоятельно решать технические задачи в процессе конструирования моделей. На освоение кружка «Робототехника» согласно годовому календарному графику школы отводится 144 часа.

Программный материал распределен следующим образом: 4-7 классы: **144 часов, 4 часа в неделю** (36 учебных недель).

В образовательную программу и тематическое планирование **не внесены изменения.**

Для проведения занятий используются доступные формы и методы работы. Это беседа, игра, практическая работа,

лабораторная работа, эксперимент, наблюдение, экспресс-исследование, коллективные и индивидуальные исследования, самостоятельная работа, защита исследовательских работ, мини-конференция, консультация, выставка, соревнование.

Форма организации деятельности обучающихся - групповая.

На занятиях применяется дифференцированный, индивидуальный подход к каждому обучающемуся.

Освоение программного материала происходит через теоретическую и практическую части, в основном преобладает практическое направление. Занятие включает в себя организационную, теоретическую и практическую части. Организационный этап предполагает подготовку к работе, теоретическая часть очень компактная, отражает необходимую информацию по теме.

# **Требования к уровню подготовки учащихся**

В результате изучения курса учащиеся должны **знать/понимать:**

- роль и место робототехники в жизни современного общества;
- основные сведение из истории развития робототехники в России и мире;
- основных понятия робототехники, основные технические термины, связанные с процессами конструирования и программирования роботов;
- правила и меры безопасности при работе с электроинструментами;
- общее устройство и принципы действия роботов;
- основные характеристики основных классов роботов;
- общую методику расчета основных кинематических схем;
- порядок отыскания неисправностей в различных роботизированных системах;
- методику проверки работоспособности отдельных узлов и деталей;
- основы популярных языков программирования;
- правила техники безопасности при работе в кабинете оснащенным электрооборудованием;
- основные законы электрических цепей, правила безопасности при работе с электрическими цепями, основные радиоэлектронные компоненты;
- определения робототехнического устройства, наиболее распространенные ситуации, в которых применяются роботы;
- иметь представления о перспективах развития робототехники, основные компоненты программных сред;
- основные принципы компьютерного управления, назначение и принципы работы цветового, ультразвукового датчика, датчика касания, различных исполнительных устройств;
- различные способы передачи механического воздействия, различные виды шасси, виды и назначение механических захватов;

В результате изучения курса учащиеся должны **уметь:**

- разработать систему управления для сконструированной мобильной платформы с расположенным на ней манипулятором;
- самостоятельно проектировать и собирать из готовых деталей манипуляторы и роботов различного назначения;
- владеть основными навыками работы в визуальной среде программирования, программировать собранные конструкции под задачи начального уровня сложности;
- пользоваться компьютером, программными продуктами, необходимыми для обучения программе;
- подбирать необходимые датчики и исполнительные устройства, собирать простейшие устройства с одним или несколькими датчиками, собирать и отлаживать конструкции базовых роботов;
- правильно выбирать вид передачи механического воздействия для различных технических ситуаций, собирать действующие модели роботов, а также их основные узлы и системы;
- вести индивидуальные и групповые исследовательские работы.

### **Личностные, метапредметные и предметные результаты освоения курса**

*Личностными* результатами изучения является формирование следующих умений:

- самостоятельно и творчески реализовывать собственные замыслы.
- повышение своего образовательного уровня и уровня готовности к продолжению обучения с использованием ИКТ.
	- навыки взаимо и самооценки, навыки рефлексии;
- сформированность представлений о мире профессий, связанных с робототехникой, и требованиях, предъявляемых различными востребованными профессиями, такими как инженер-механик, конструктор, архитектор, программист, инженер-конструктор по робототехнике;

*Предметные* образовательные результаты:

- Определять, различать и называть детали конструктора,
- Способность реализовывать модели средствами вычислительной техники;
- конструировать по условиям, заданным взрослым, по образцу, по чертежу, по заданной схеме и самостоятельно строить схему.
	- Владение основами разработки алгоритмов и составления программ управления роботом;
	- Умение проводить настройку и отладку конструкции робота.

*Метапредметными* результатами изучения является формирование следующих универсальных учебных действий (УУД): Познавательные УУД:

• ориентироваться в своей системе знаний: отличать новое от уже известного.

• перерабатывать полученную информацию: делать выводы в результате совместной работы всего класса, сравнивать и группировать предметы и их образы;

• умение устанавливать взаимосвязь знаний по разным учебным предметам (математике, физике, природоведения, биологии, анатомии, информатике, технологии и др.) для решения прикладных учебных задач по Робототехнике.

Регулятивные УУД:

• уметь работать по предложенным инструкциям.

• умение излагать мысли в четкой логической последовательности, отстаивать свою точку зрения, анализировать ситуацию и самостоятельно находить ответы на вопросы путем логических рассуждений.

- определять и формулировать цель деятельности на занятии с помощью учителя; Коммуникативные УУД:
- уметь работать в паре и в коллективе; уметь рассказывать о постройке.
- уметь работать над проектом в команде, эффективно распределять обязанности.

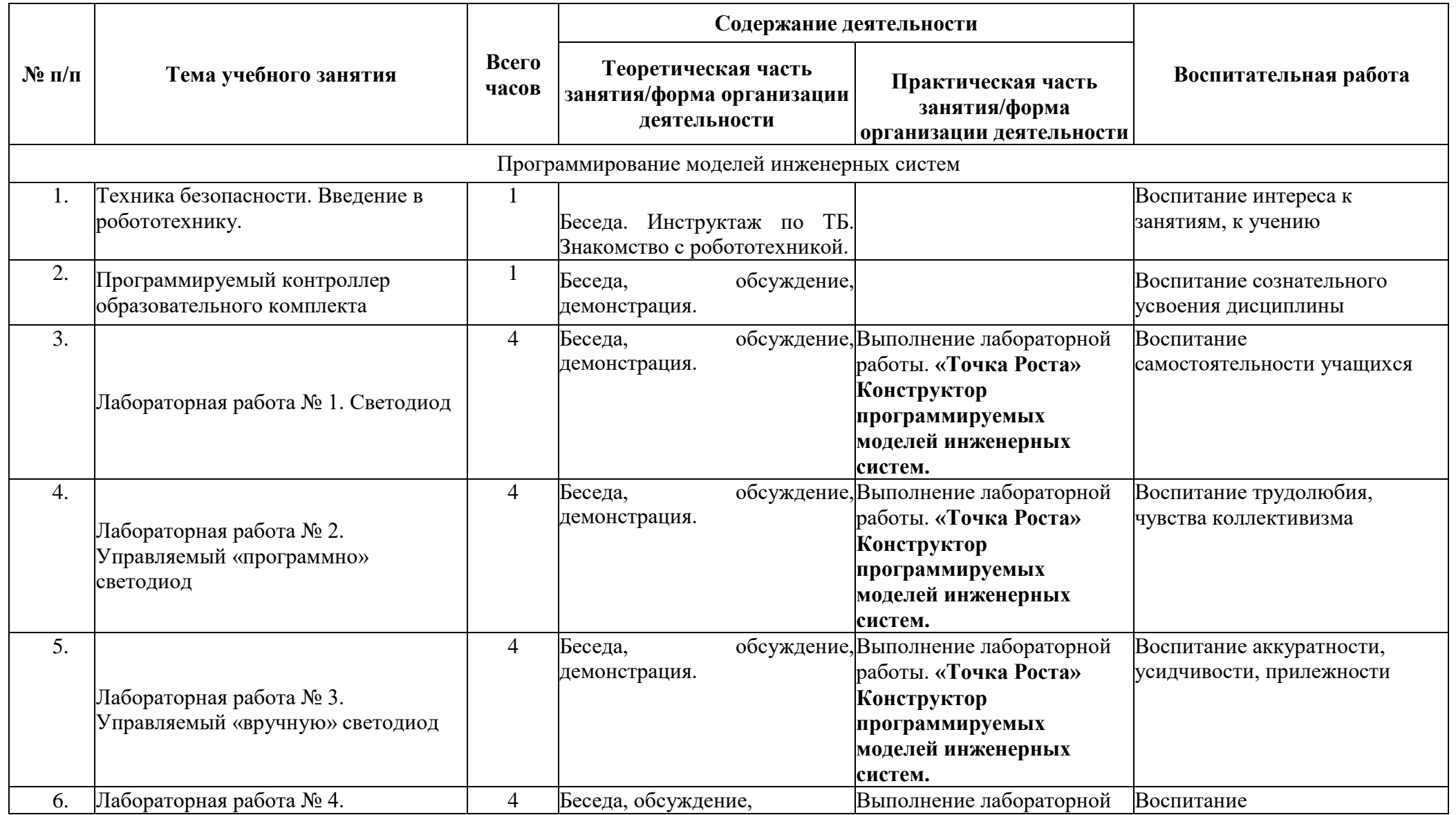

# **Тематическое планирование**

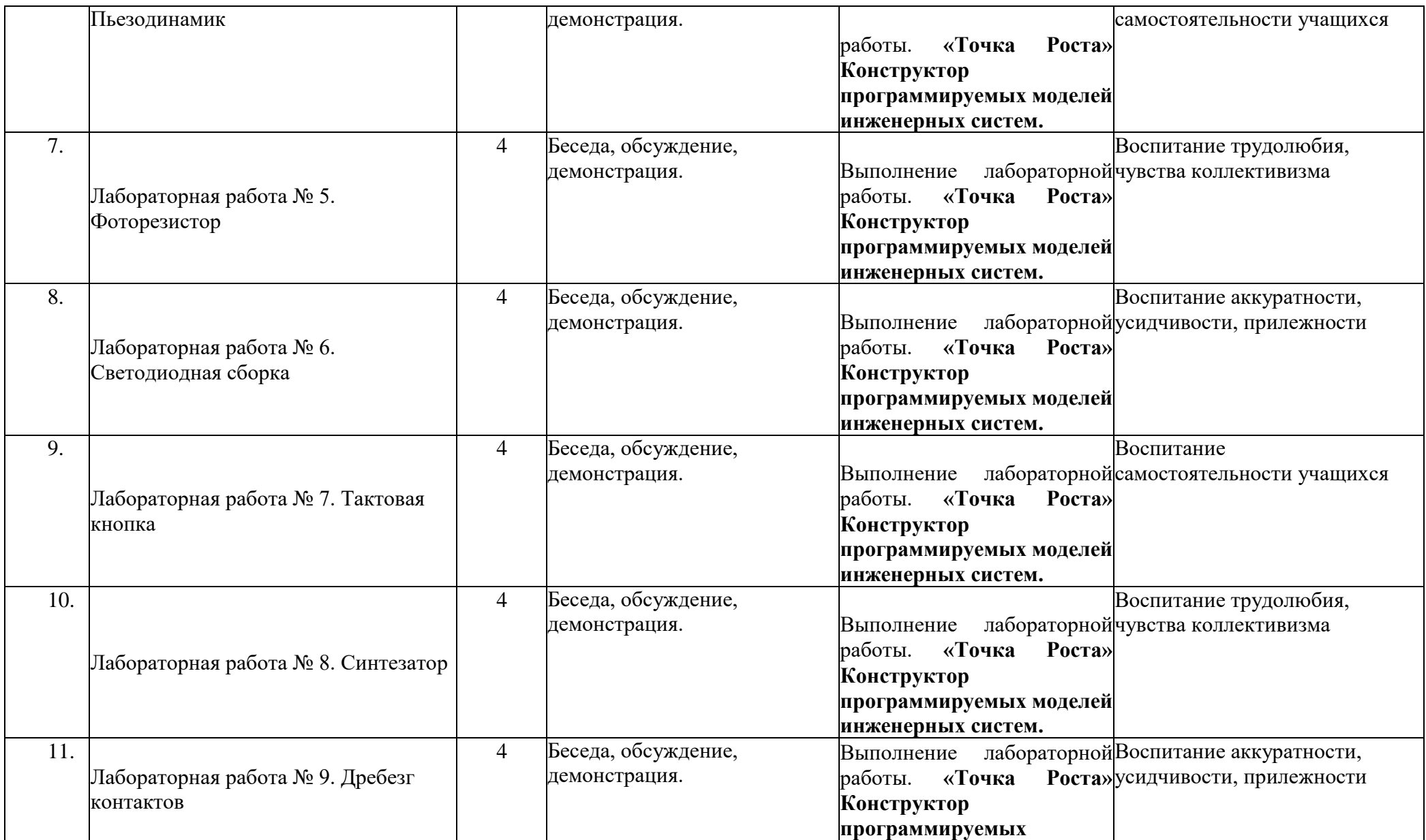

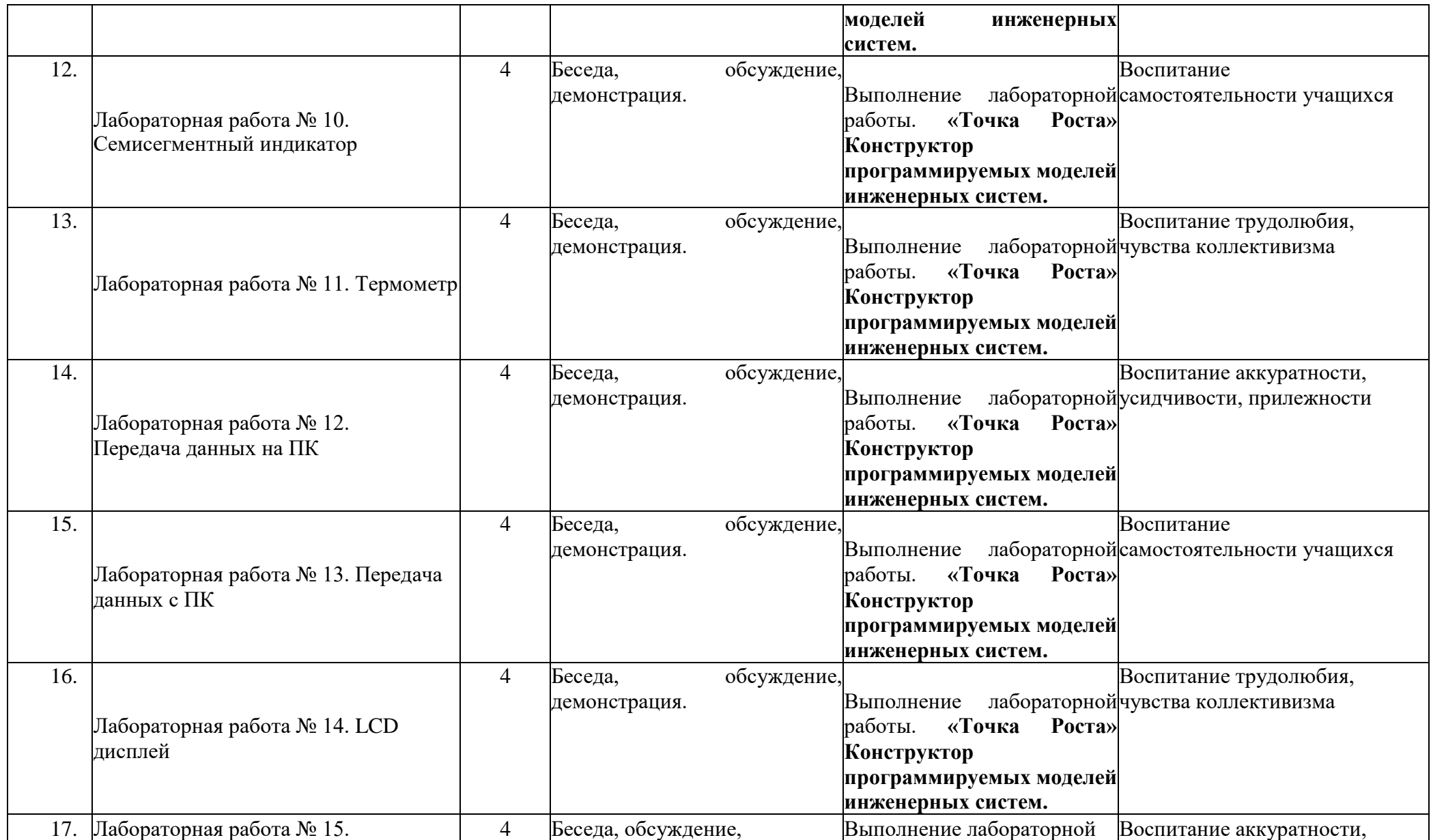

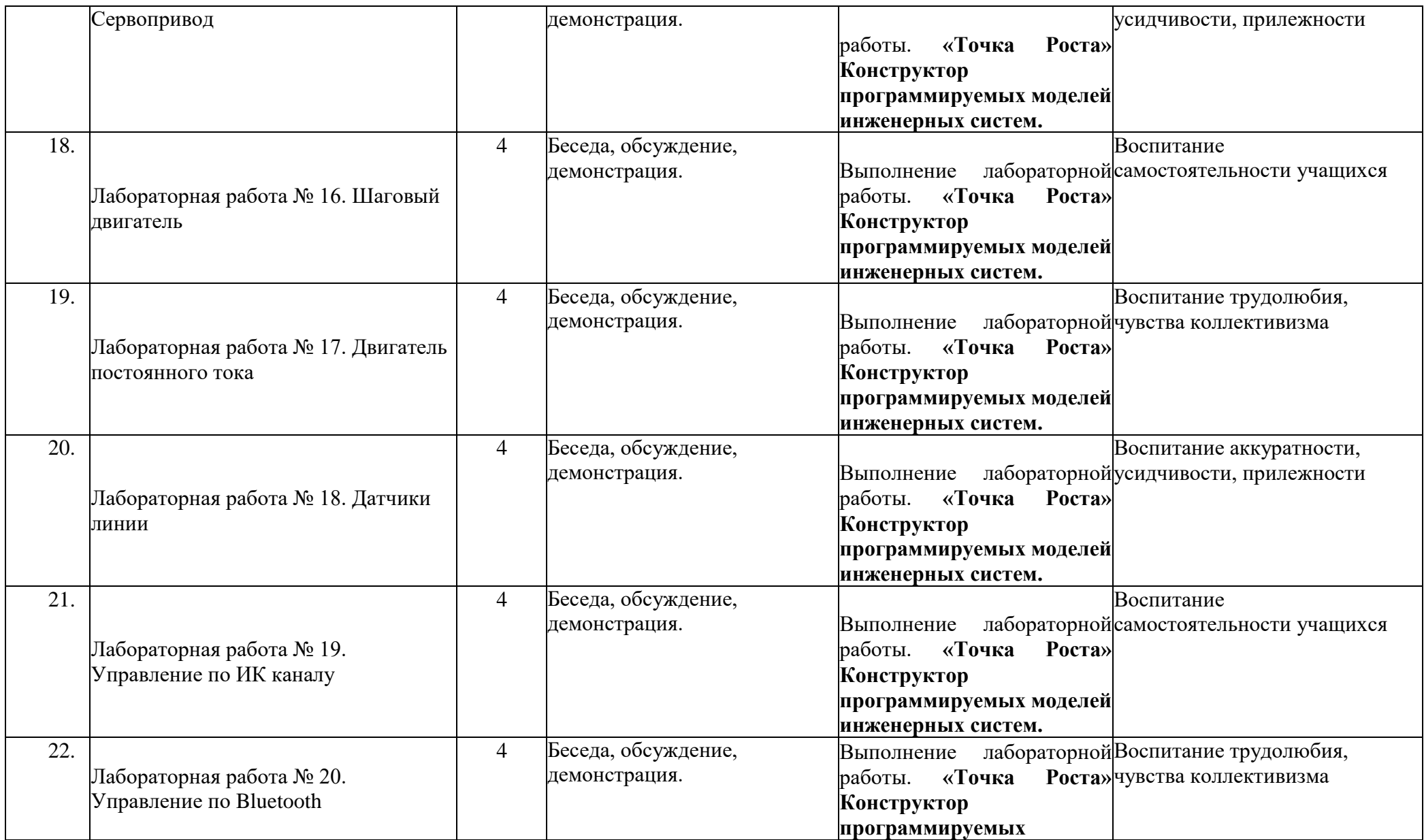

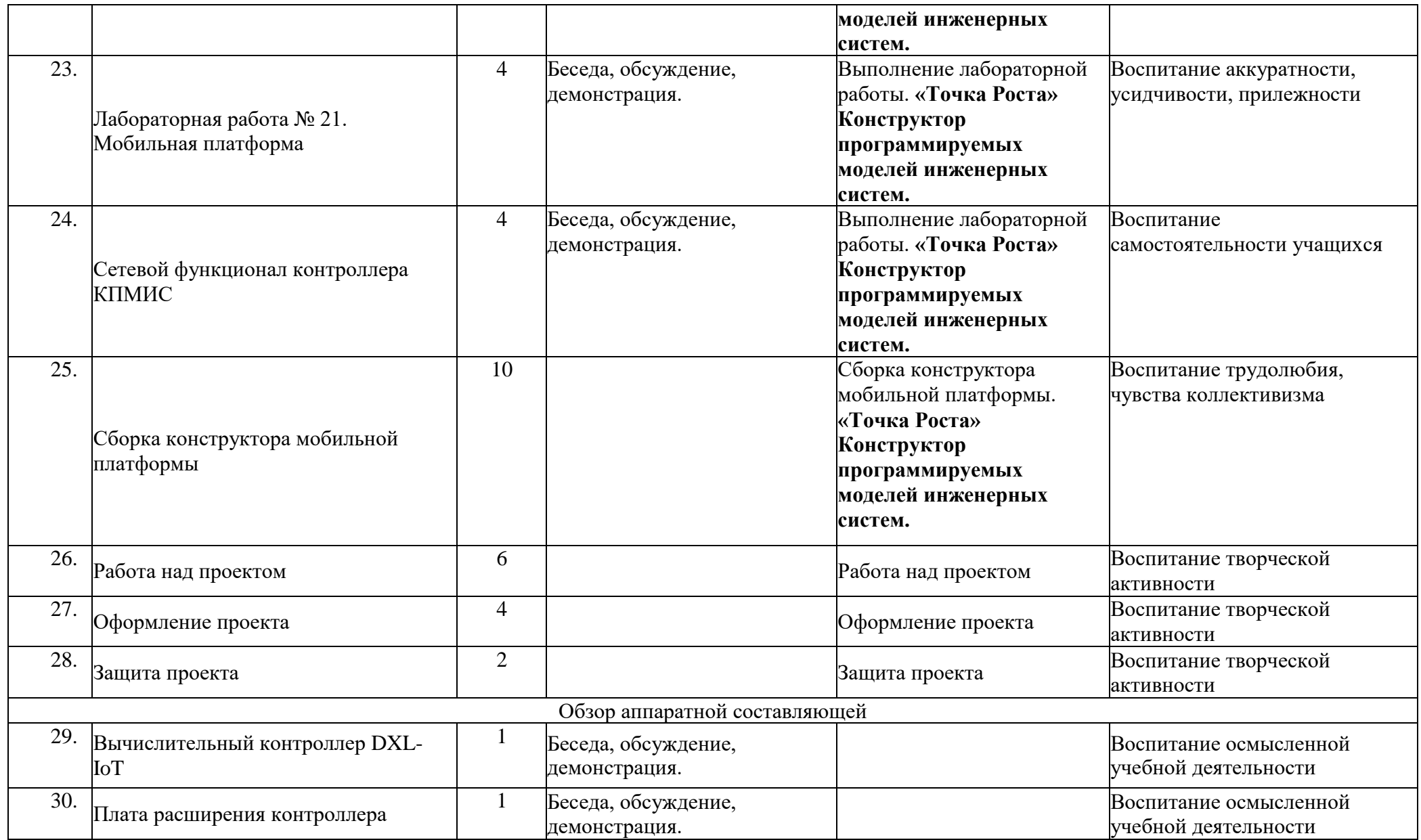

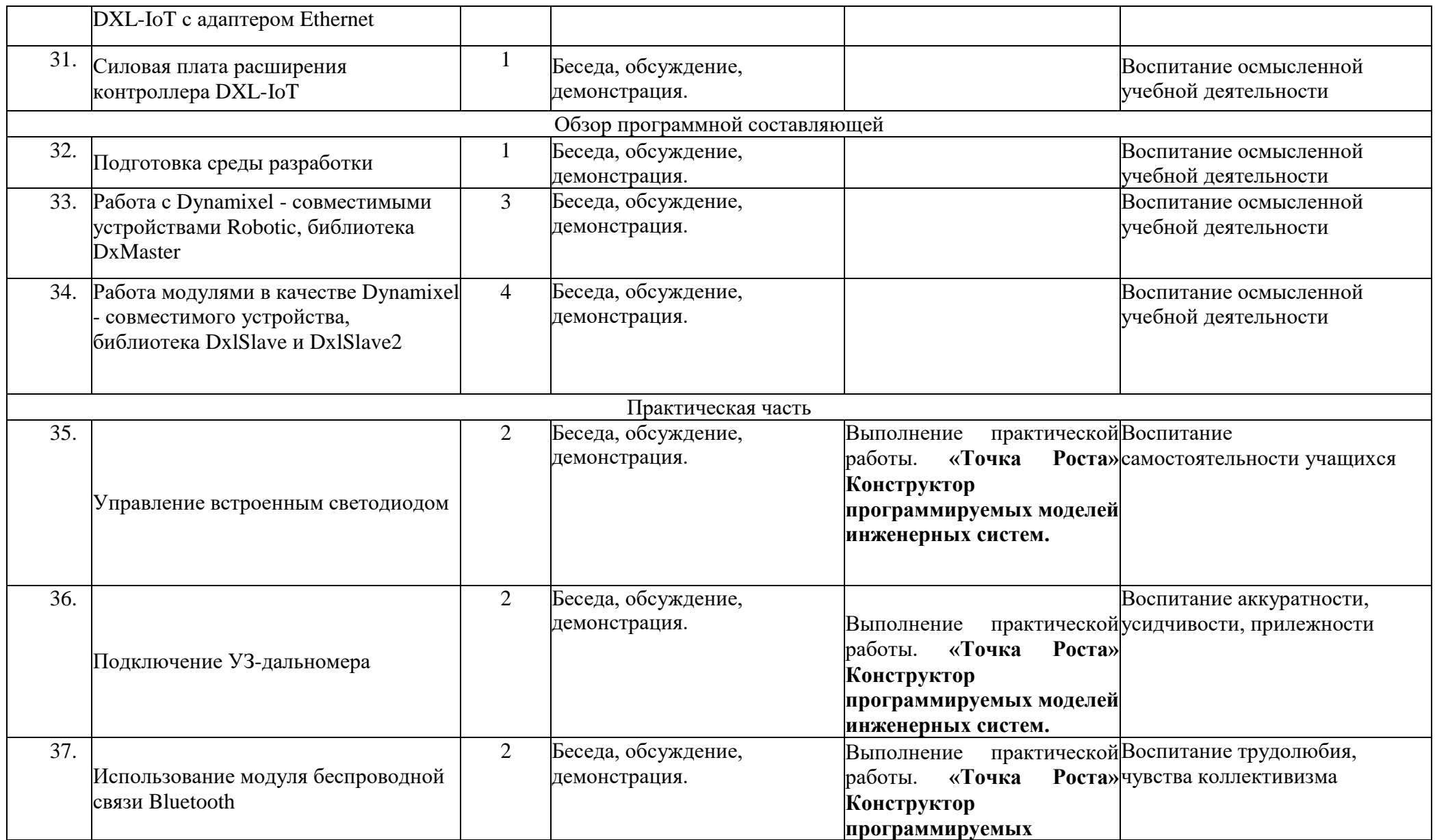

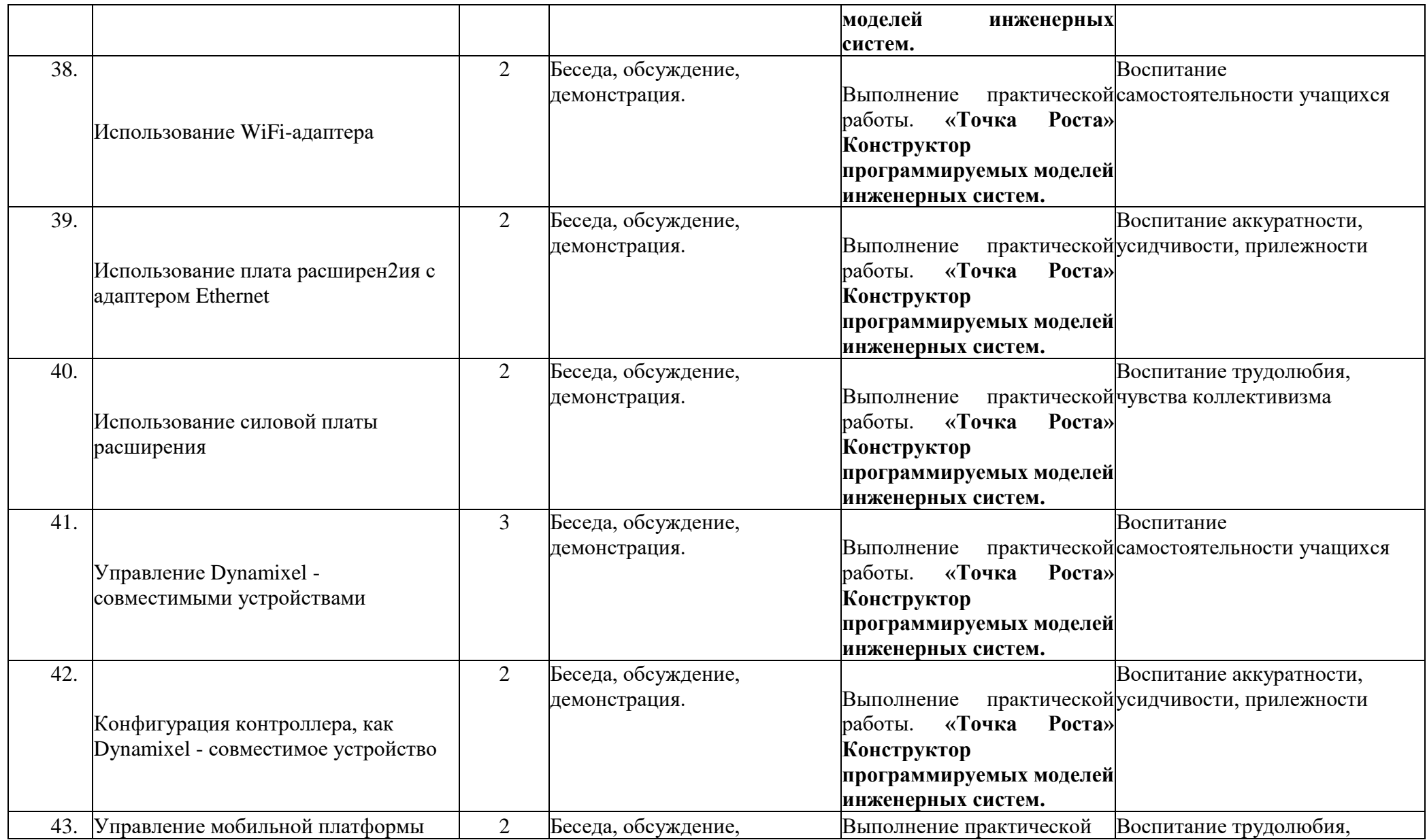

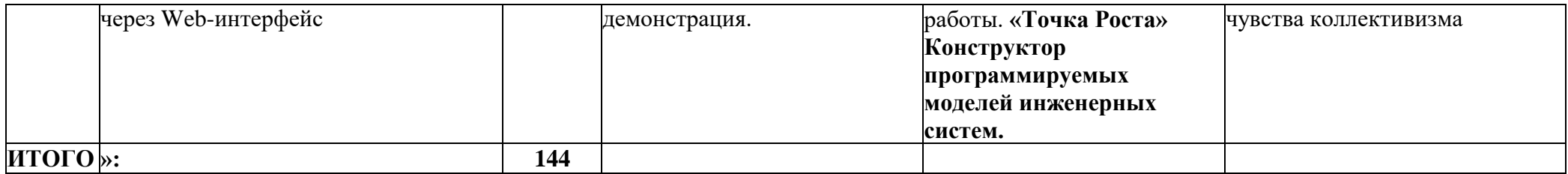

## **Содержание рабочей программы**

#### **Программирование моделей инженерных систем.**

Введение.

Программируемый контроллер образовательного комплекта.

Лабораторная работа № 1. Светодиод.

Лабораторная работа № 2. Управляемый «программно» светодиод.

Лабораторная работа № 3. Управляемый «вручную» светодиод.

Лабораторная работа № 4. Пьезодинамик.

Лабораторная работа № 5. Фоторезистор.

Лабораторная работа № 6. Светодиодная сборка.

Лабораторная работа № 7. Тактовая кнопка.

Лабораторная работа № 8. Синтезатор.

Лабораторная работа № 9. Дребезг контактов.

Лабораторная работа № 10. Семисегментный индикатор.

Лабораторная работа № 11. Термометр.

Лабораторная работа № 12. Передача данных на ПК.

Лабораторная работа № 13. Передача данных с ПК.

Лабораторная работа № 14. LCD дисплей.

Лабораторная работа № 15. Сервопривод.

Лабораторная работа № 16. Шаговый двигатель.

Лабораторная работа № 17. Двигатель постоянного тока.

Лабораторная работа № 18. Датчики линии.

Лабораторная работа № 19. Управление по ИК каналу.

Лабораторная работа № 20. Управление по Bluetooth .

Лабораторная работа № 21. Мобильная платформа.

Сетевой функционал контроллера КПМИС.

# **Универсальный вычислительный контроллер DXL -IoT**

1. Обзор аппаратной составляющей

- 1.1. Вычислительный контроллер DXL-IoT
- 1.2. Плата расширения контроллера DXL-IoT с адаптером Ethernet
- 1.3. Силовая плата расширения контроллера DXL-IoT
- 2. Обзор программной составляющей
	- 2.1. Подготовка среды разработки
	- 2.2. Работа с Dynamixel совместимыми устройствами Robotic, библиотека DxMaster
		- 2.2.1. Инициализация библиотеки
		- 2.2.2. Подключение произвольных устройств, класс DynamixelDevice
		- 2.2.3. Подключение сервоприводов, класс DynamixelMotor
	- 2.3. Работа модулями в качестве Dynamixel совместимого устройства, библиотеки DxlSlave и DxlSlave2
		- 2.3.1. Стандартная организация адресного пространства Dynamixel
		- 2.3.2. Инициализация библиотеки
		- 2.3.3. Работа с интерфейсом, класс DxlSlave
		- 2.3.4. Примеры работы с библиотеками DxlSlave и DxlSlave2
- 3. Практическая часть
	- 3.1. Управление встроенным светодиодом
	- 3.2. Подключение УЗ-дальномера
	- 3.3. Использование модуля беспроводной связи Bluetooth
	- 3.4. Использование WiFi-адаптера
		- 3.4.1. Работа в качестве WiFi клиента
		- 3.4.2. Работа в качестве WiFi точки доступа
	- 3.5. Использование плата расширения с адаптером Ethernet
	- 3.6. Использование силовой платы расширения
	- 3.7. Управление Dynamixel совместимыми устройствами
		- 3.7.1. Управление сервоприводами Dynamixel
		- 3.7.2. Управление Dynamixel -совместимыми периферийными модулями
		- 3.7.3. Опрос Dynamixel -совместимого периферийного модуля
	- 3.8. Конфигурация контроллера, как Dynamixel совместимое устройство
	- 3.9. Управление мобильной платформы через Web-интерфейс

# **Средства контроля.**

**Входная диагностика**: в начале учебного года; **Текущий контроль**: в течение всего учебного года; **Промежуточная аттестация**: в середине учебного года; **Итоговая аттестация**: в конце учебного года или курса обучения.

### **Презентация группового проекта**

Процесс выполнения итоговой работы завершается процедурой презентации действующего робота.

Презентация сопровождается демонстрацией действующей модели робота и представляет собой устное сообщение (на 5-7 мин.), включающее в себя следующую информацию:

- тема и обоснование актуальности проекта;
- цель и задачи проектирования;
- этапы и краткая характеристика проектной деятельности на каждом из этапов.

Оценивание выпускной работы осуществляется по результатам презентации робота на основе определенных критериев.

### **Способы оценивания результативности**

Методы контроля: консультация, доклад, защита исследовательских работ, защита проектов, выступление, выставка, презентация, мини-конференция, научно-исследовательская конференция, участие в конкурсах исследовательских работ и проектов.

Разработка каждого проекта реализуется в форме выполнения конструирования и программирования модели робота для решения предложенной задачи.

# **Учебно-методическое обеспечение.**

### **Литература:**

- 1. Учебного пособия «Конструктор программируемых моделей инженерных систем»/ ООО «Прикладная робототехника», 2020 г.
- 2. Учебного пособия «Универсальный вычислительный контроллер DXL-IoT»/ ООО «Прикладная

робототехника», 2021 г.

3. Инструкции по сборке «Конструктор программируемых моделей инженерных систем», 2022 г.

## **Интернет-ресурсы:**

- 1. Учебные пособия и инструкции: [https://appliedrobotics.ru/?page](https://appliedrobotics.ru/?page_id=670) id=670
- 2. Программное обеспечение: [https://appliedrobotics.ru/?page](https://appliedrobotics.ru/?page_id=633) id=633
- 3. Библиотека 3 d-моделей: [https://appliedrobotics.ru/?page](https://appliedrobotics.ru/?page_id=636) id=636
- 4. Видеоматериалы: [https://www.youtube.com/channel/UCrmotYJ2kLnQWd1 W96QUdg](https://www.youtube.com/channel/UCrmotYJ2kLnQWd1_W96QUdg)